## **Flash Clicking Slideshow**

Requirements: Create a slideshow with at least ten pictures. These pictures should be in the same place and be the same size. You will also have four buttons. These need to be "First" "Previous" "Next" and "Last". The buttons should be aligned and neatly spaced. They should do as they say. ALSO, you need a caption for each picture. The caption should change for each picture. There must also be a title on the page that does not change.

New Tools

```
Loading Bitmaps
             Load a series of pictures into the library
      Swap Bitmaps
             Right-click on the picture. Select "Swap Bitmap" to switch out the pictures
      Align multiple
             Open the "align" toolbar under "windows" You can align items from here
      Distribute multiple
             On the same window as "align" use the distribute to space buttons
Review also use prevFrame();
      Actionscript
             stop ();
```

```
// button functions
function clickBtnLast(evt:MouseEvent) {
       gotoAndStop(13);
}
function clickBtnNext(evt:MouseEvent) {
       nextFrame();
}
```
// button listeners

btnLast.addEventListener(MouseEvent.CLICK, clickBtnLast); btnNext.addEventListener(MouseEvent.CLICK, clickBtnNext

## Grade

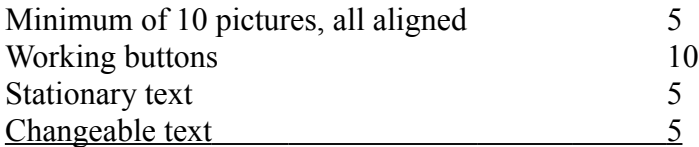